## **C YOUR PARTNER IN PRINT**

## How to Accept a Quote Online

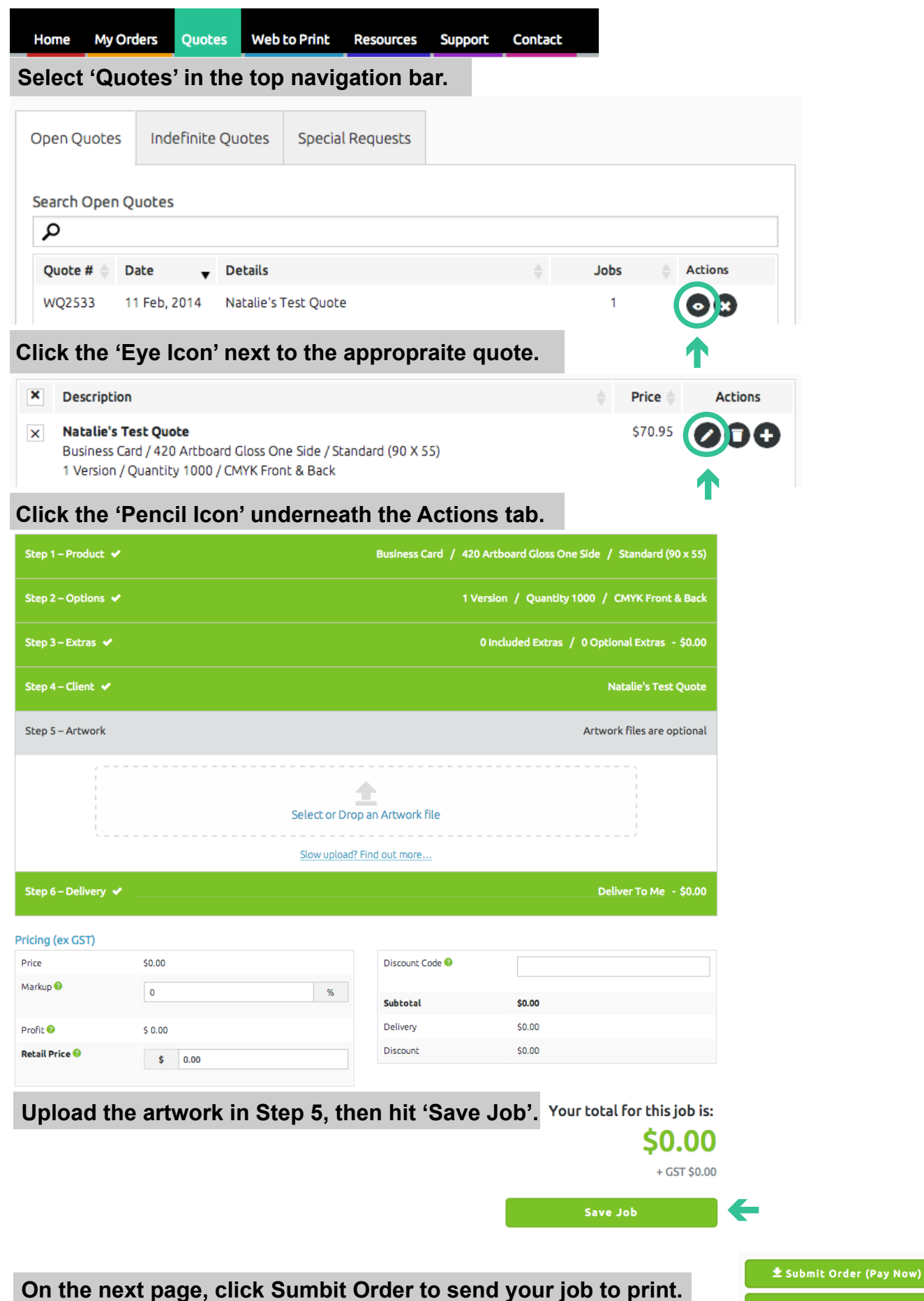

**± Submit Order (Pay Later)**